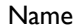

Date (updated)

This document contains all of the pertinent information you will need to access my 1Password databases on all of the below indicated platforms. I Password *allows me to keep all of my online logins, passwords and other information constantly updated and all in one place for fast, secure retrieval.*

### My Master Password for 1Password is: \_\_\_\_\_\_\_\_\_\_\_\_\_\_\_\_\_\_\_\_\_\_\_\_\_\_\_\_\_\_\_\_\_\_\_\_\_\_

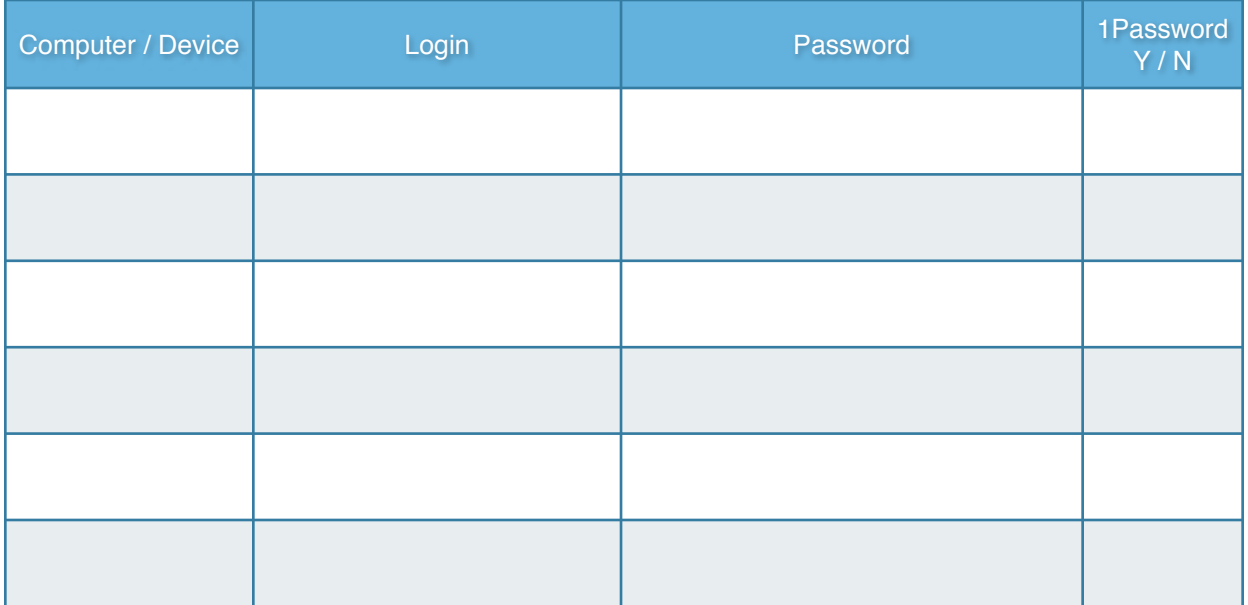

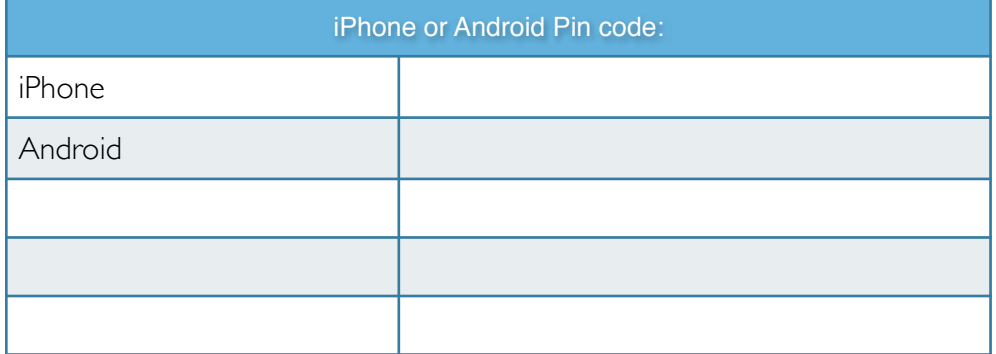

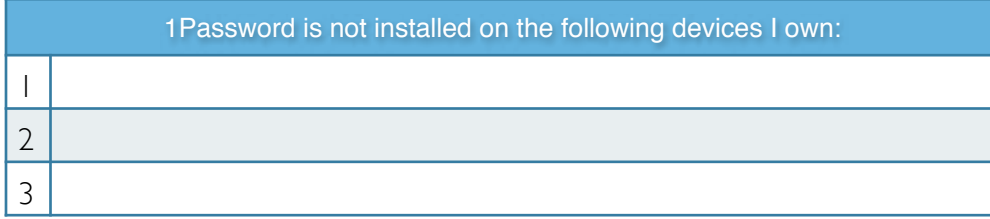

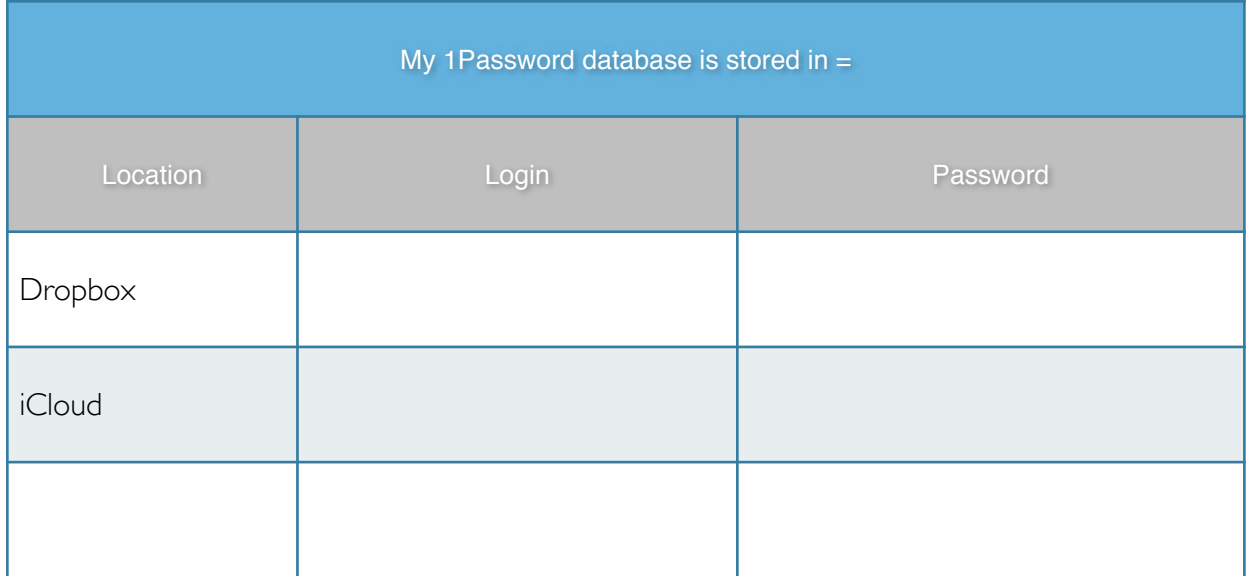

Any items stored in 1Password are checked off below. 1Password names these categories similarly, meaning you can cross-reference them by simply opening the app and entering either the Master Password alone (Mac/PC/iPad) or the 4 digit password plus Master Password (iPhone/Android) if I have enabled the 4-digit password on those devices. (Mark with an "X" where applicable)

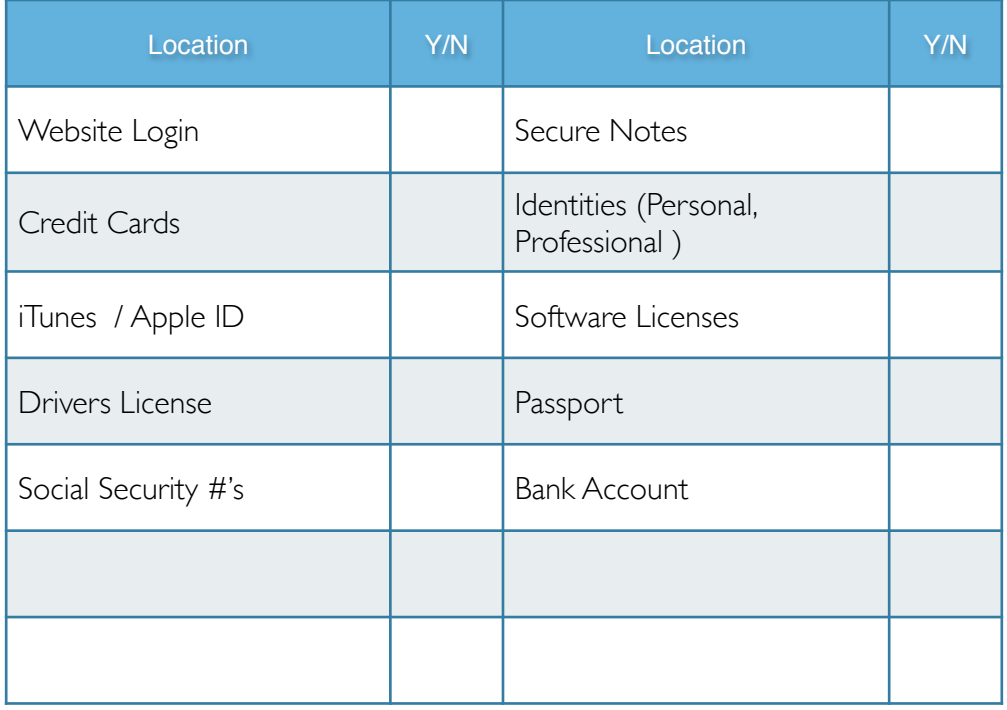

Listed below are the names/master passwords of any additional password vaults I've created within 1Password (where applicable), as well as who I've shared them with and for what purpose.

| <b>Vaults</b> | Password | Who shared with | Purpose |
|---------------|----------|-----------------|---------|
|               |          |                 |         |
|               |          |                 |         |
|               |          |                 |         |
|               |          |                 |         |
|               |          |                 |         |

*(Any additional vault information is available on the reverse side of this sheet.)*

I have stored all of my online information in 1Password to keep it safe, secure, and easily accessible in case of emergency. Because I've been using it, every single password in its database will be current. I hope that what I — and IPassword — have done here has helped you out...even just a little.

(Note: For information on how to use 1Password, go to the link below and choose the version for the platform(s) owned.

#### <https://agilebits.com/onepassword>

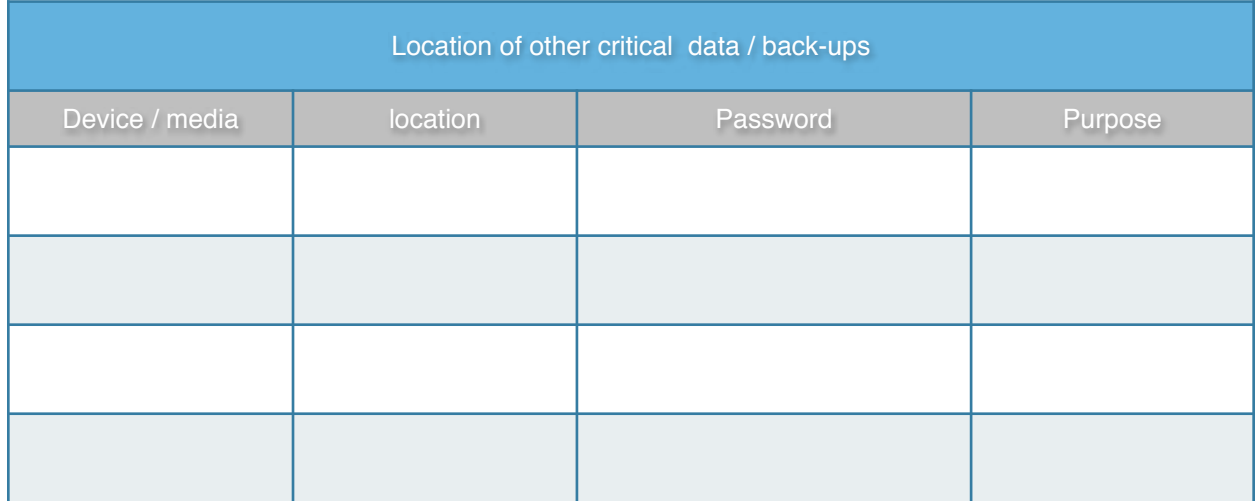

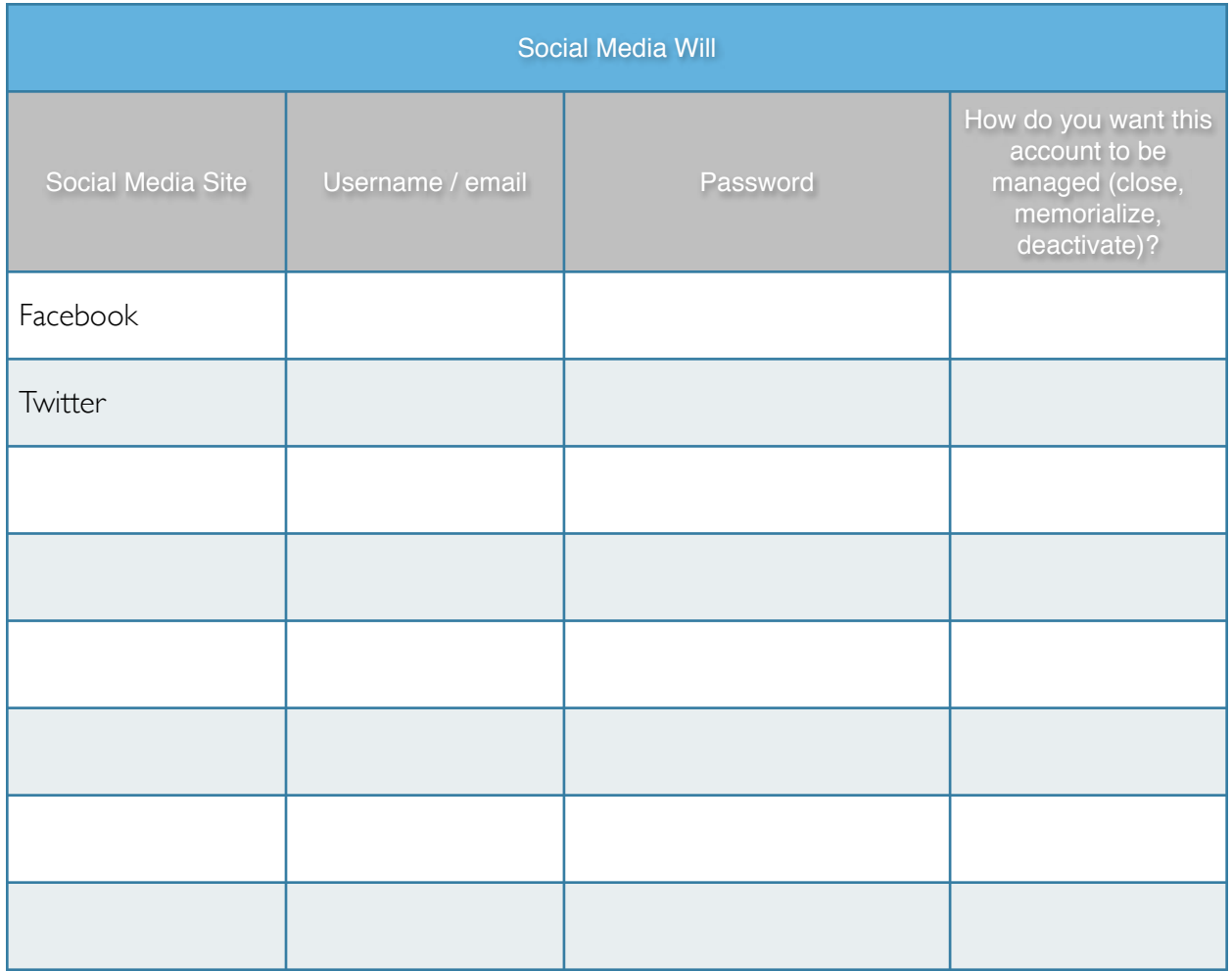

THE 1PASSWORD EMERGENCY KIT: VERSION 3.0 by Mike Vardy is licensed under a [CC BY-NC 4.0.](http://creativecommons.org/licenses/by-nc/4.0/)